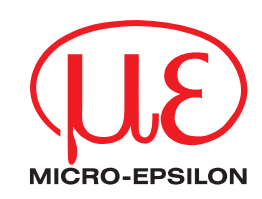

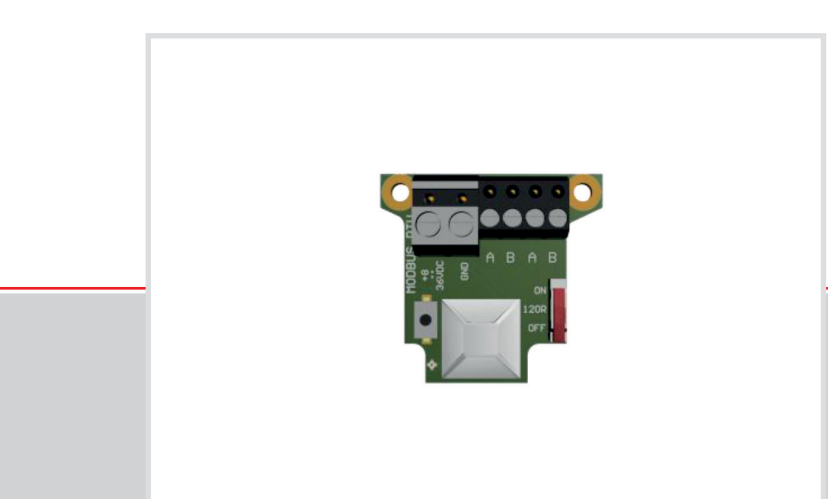

Operating Instructions **Modbus RTU**

Supplementary description of the Modbus RTU interface for the thermoMETER CT and CTL system

MICRO-EPSILON MESSTECHNIK GmbH & Co. KG Koenigbacher Str. 15

94496 Ortenburg / Germany

Tel.  $+49(0)8542/168-0$ Fax  $+49$  (0) 8542 / 168-90 eltrotec@micro-epsilon.com www.micro-epsilon.com

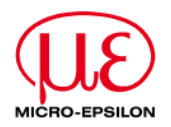

### **thermoMETER Modbus RTU communication interface for CT and CTlaser**

### **Serial Interface Parameters**

- **Baud rate: 9600 or 19200, set by user (factory default: 9600)**
- **Data bits: 8**
- **Parity:** even<br>**Parity:** even
- **Stop bits: 2**
- **Flow control:**

#### **Protocol**

The protocol is a Modbus RTU protocol.

#### **Installation Overview**

Insert the Modbus RTU interface on the CT electronic board and power it with 8-36 V. The RS422 mode has to be selected on the electronic box.

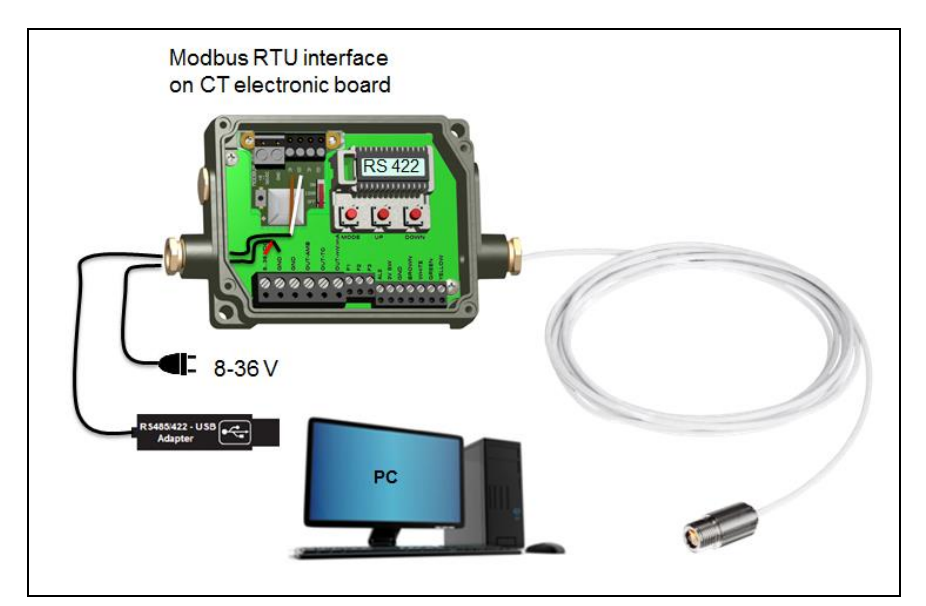

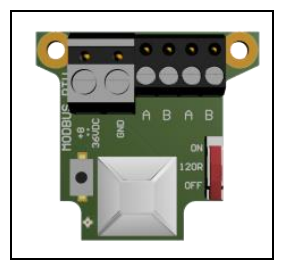

**Modbus RTU interface**

Use a Modbus RTU program to read out the data. This is done via the **Read Holding Register** and **Read Input Register**.

Changing the settings of the device is done over the **Write Holding Register**.

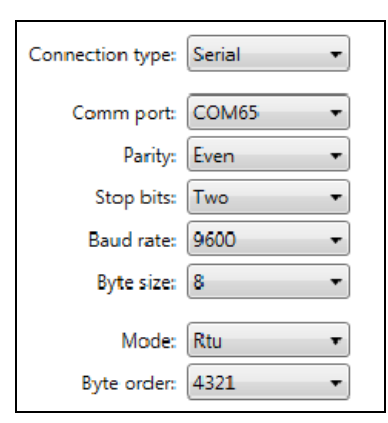

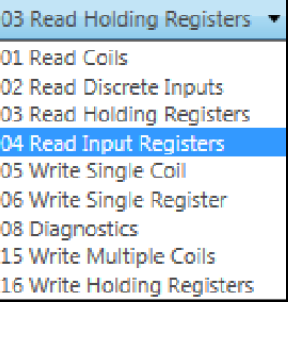

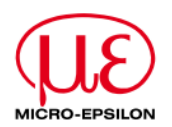

#### **Connection of more than one Device**

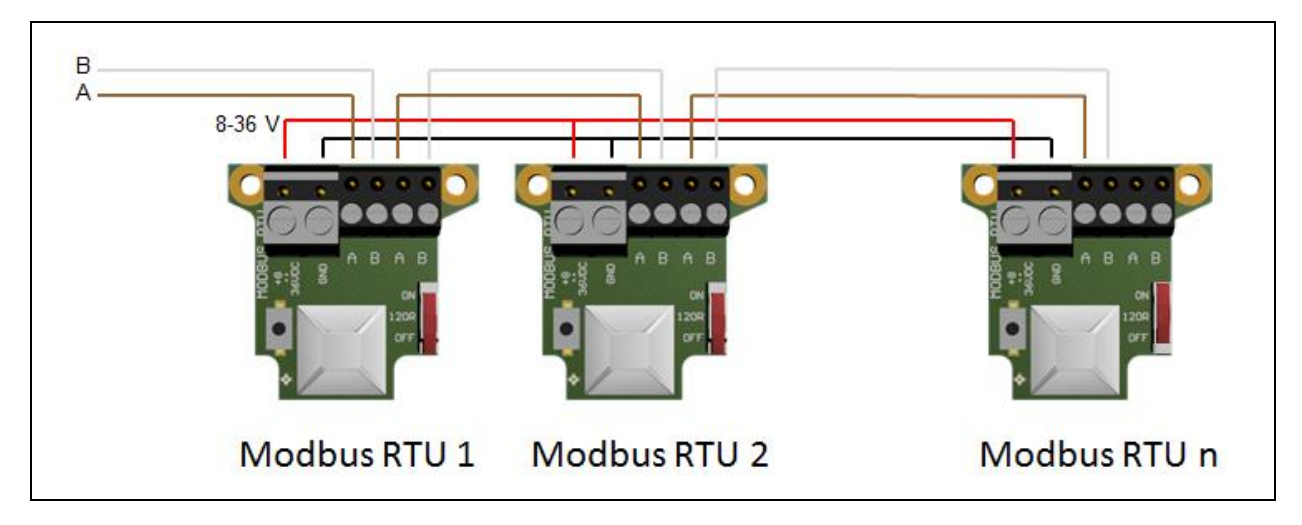

The 120R-switch has to be turned to ON for the last connected CT unit.

For the assignment of the Modbus ID of the individual devices, the devices must be connected one after the other. By default the Modbus ID is for every device 1. In order to communicate, each device needs its own ID. The numbers 1 to 247 can be selected.

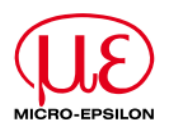

### **Table of contents**

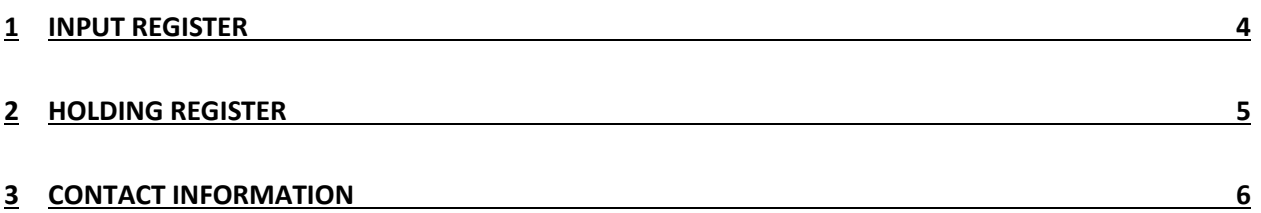

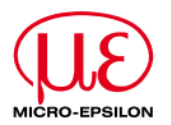

## <span id="page-5-0"></span>**1 Input Register**

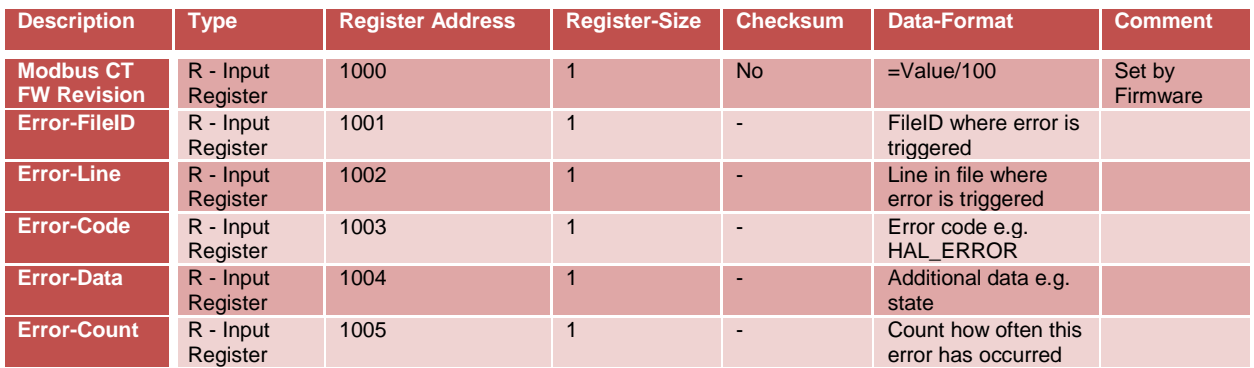

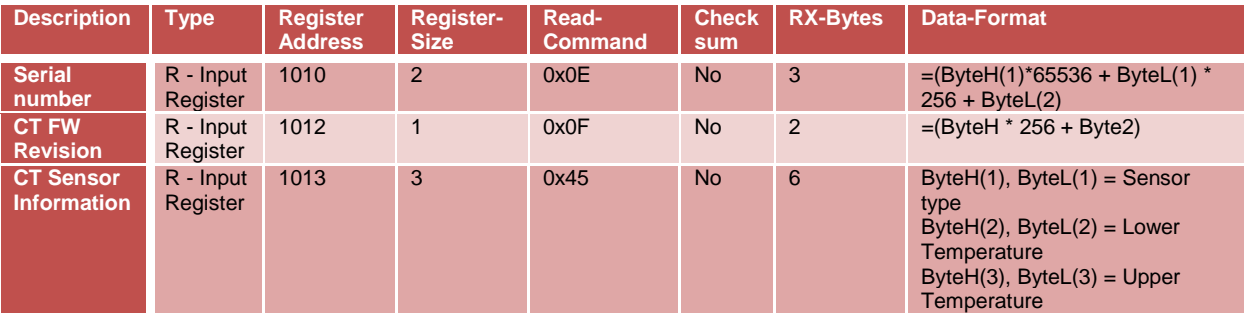

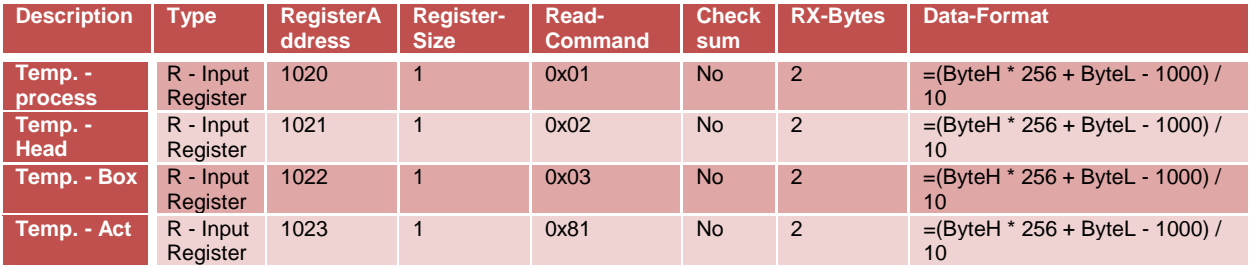

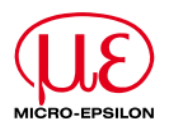

## <span id="page-6-0"></span>**2 Holding Register**

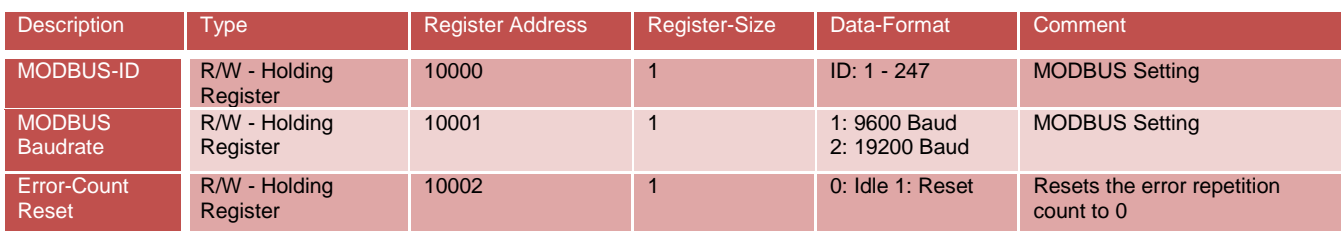

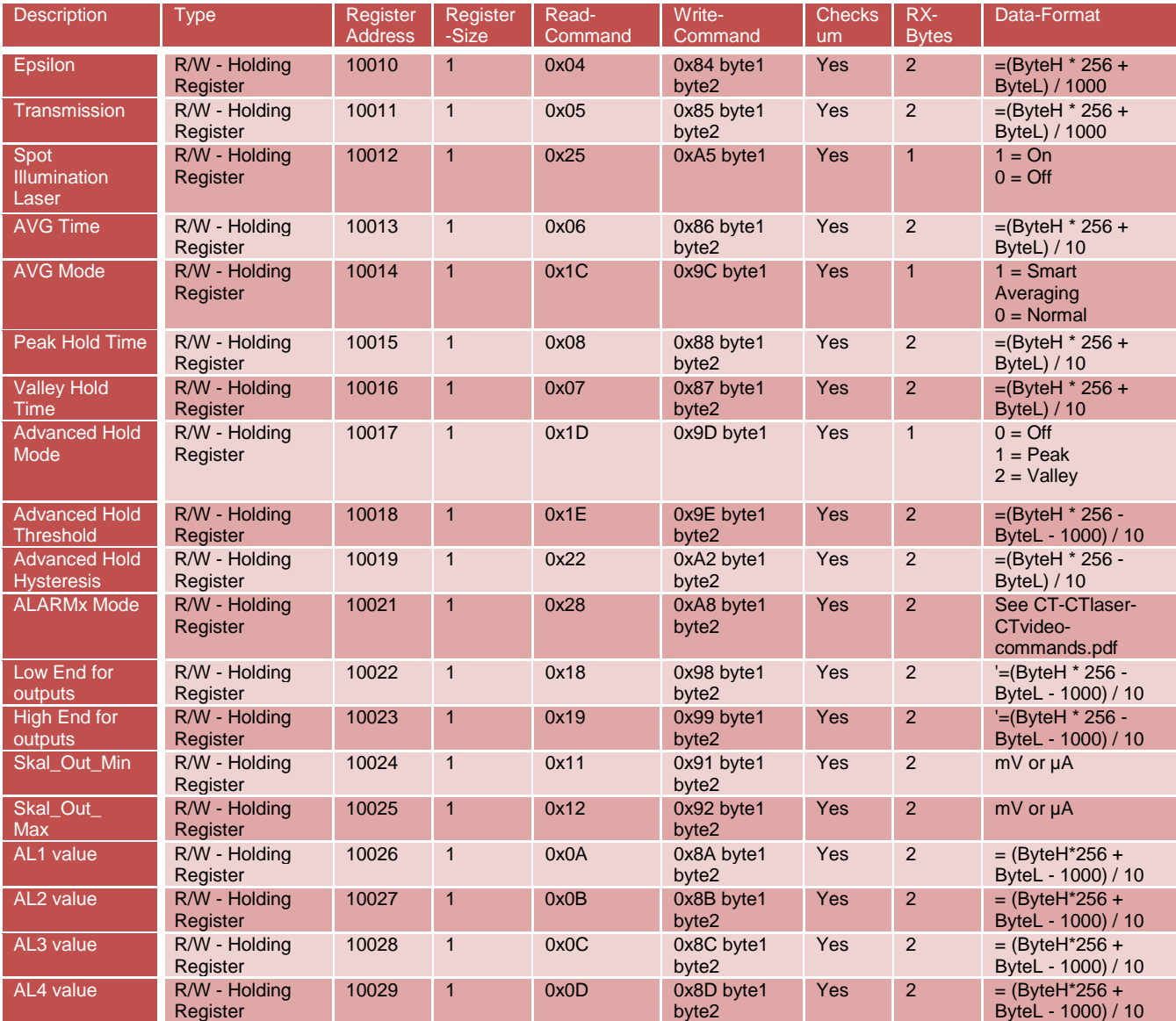

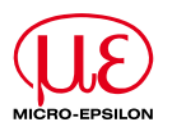

### <span id="page-7-0"></span>**3 Contact information**

**If you have further questions please contact:**

**MICRO-EPSILON MESSTECHNIK GmbH & Co. KG Königbacher Str. 15 94496 Ortenburg / Germany Tel.: +49 8542 168-0 Fax: +49 8542 168-90 [info@micro-epsilon.de](mailto:info@micro-epsilon.de) [www.micro-epsilon.de](http://www.micro-epsilon.de/)**

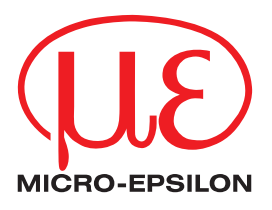

MICRO-EPSILON MESSTECHNIK GmbH & Co. KG Koenigbacher Str. 15 · 94496 Ortenburg / Germany Tel. +49 (0) 8542 / 168-0 · Fax +49 (0) 8542 / 168-90 eltrotec@micro-epsilon.com · www.micro-epsilon.com

X9751190.01-A012030HDR **© MICRO-EPSILON MESSTECHNIK** 

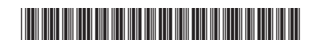